## Entwicklung eines Planungs- und Navigationswerkzeugs zur endoskopischen Therapie von abdominellen Aortenaneurysmen - Computerunterstützte Implantation eines Stentgrafts

Martin Groher

9. März 2004

## 1 Problembeschreibung

In der Herzchirurgie stellt die Behandlung von Erkrankungen der thorakalen und abdominellen Aorta (Hauptschlagader des menschlichen Körpers) mit Endovaskularprothesen eine sichere und gut durchfuhr- ¨ bare Methode mit guter klinischer Effektivität dar. Ein sogenannter Stent als röhrenförmiges Gittergeflecht wird mittels eines Katheters gefaltet in das Femoralgefäß der Leiste in die Aorta eingebracht und stellt dort entfaltet die Öffnung des Lumens sicher. Mit dem Stentgraft der Aorta steht eine schonende endovaskuläre Therapie zur Verfügung, die mit einem wesentlich geringeren Risiko assoziiert ist als der komplette Gefäßersatz am eröffneten Brustkorb. Die Indikationen zur Stent- Therapie stellen nicht nur Aorten-Aneurysmen (umschriebene Erweiterungen) dar, sondern auch akute und chronische Typ-B-Dissektionen (Aufspaltung der Wandschichten eines Gefäßes).

Die Diagnostik wie Abmessung des Befundes, Einschätzung der anatomischen Lagebeziehung und Indikationsstellung zur Operation durch den Herzund Gefäßchirurgen oben genannter Aortenerkrankungen erfolgt mittels Schichtaufnahmen in der Computertomographie.10

Die Prozedur des Einbringens des Stents, das Vorschieben durch den Katheter im erkrankten Gefäß, die Lokalisation des Stents, die korrekte Platzierung und das Entfalten des Stents in der Aorta erfolgen ohne direkte Sicht. Der Operateur hat w¨ahrend des Eingriffs und postoperativ lediglich indirekte Kontrollmöglichkeit über die Lage des Stents mittels eines sogenannten C- Bogens (Röntgenbildverstärker).

Eine Navigation während der Operation durch Uberlagerung des präoperativ erhobenen CT-Datensatzes mit Röntgenaufnahmen des C-Bogens im OP ist das Ziel.

Die Kontrolle mittels C-Bogen ist aufwendig und anfällig. Sie geht mit einer erheblichen Strahlenbelastung für Patient und Op10erateur einher und kann durch unterschiedliche Faktoren negativ beeinflusst werden, zum Beispiel Überlagerung durch andere Thoraxorgane, Adipositas oder Deformitäten.

Unter Einsatz eines Navigationssystems kann durch die Abgleichung von präoperativen und intraoprativen Daten eine Verminderung der Strahlenbelastung erreicht werden und die Präzision erhöht werden. Die Operationsplanung kann im Vorfeld am Monitor erfolgen.

## 2 Themenbeschreibung

Ziel dieser Diplomarbeit ist es, ein System bereitzustellen, das zum einen eine Benutzeroberfläche zur präoperativen Planung der Stent-Operation zur Verfugung stellt, womit der Chirurg im Vorfeld ein ¨ spezifisches CT<sup>1</sup>-Modell laden und graphisch ein Modell des Stents platzieren, sowie das veränderte Modell mit den eingefügten Stent-Positionsdaten persistent ablegen kann (Präoperative Planung). Hierfür wird eine Maske benötigt, die CT-Modelle

<sup>1</sup>Computertomographie

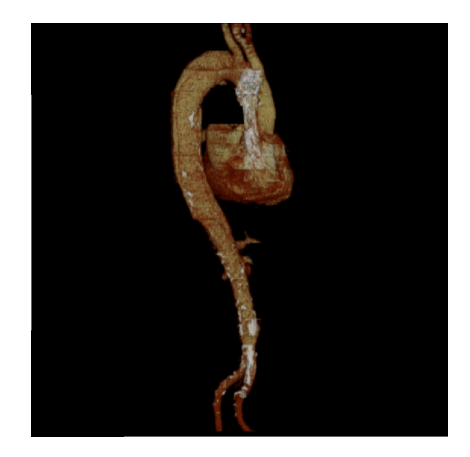

Abbildung 1: CT-Modell einer Aorta mit Stent

im speziellen Format "DICOM<sup>2</sup>" darstellt und Skalierungen sowie Rotationen erlaubt. Da der Fokus auf Funktionalität liegt, wird hier ein im Modell sichtbarer Zylinder, der längen- und durchmesserskalierbar ist, die örtliche Platzierung des Stents visualisieren.

Zum anderen sollen Funktionen zur Verfügung gestellt werden, um eine Überlagerung des Röntgenbilds bzw. der Röntgenbilder vom C-Bogen mit dem CT-Modell zu ermöglichen, sodass während dem eigentlichen operativen Eingriff die aktuelle Position des Stents im CT-Modell visualisiert werden kann. Damit kann die aktuelle Information der Röntgenaufnahmen, also die Position des Stents und der Aorta (hervorgehoben durch ein speziell für Röntgenaufnahmen injiziertes Kontrastmittel) mit der zusätzlichen Information des CT-Modells, d.h. insbesondere Ort und Ausmaß des Aneurysmus/ der Dissektion in Verbindung gebracht werden, wodurch der Chirurg zum einen mehr Gewissheit über die weiteren Arbeitsschritte der Operation hat und zum anderen eine schnellere Arbeitsweise ermöglicht wird (interoperative Navigationshilfe).Neben der Bereitstellung einer adäquaten graphischen Oberfläche, die mindestens über drei Fenster verfügt, jeweils eines zur Darstellung von Röntgenbild und CT-Modell und eines zur gleichzeitigen Visualisierung beider Bilder, liegt hier die zentrale Aufgabe im Finden der richtigen Überlagerung des Röntgenbilds (zweidimensional) mit dem CT-Modell (dreidimensional). Dieser Gesichtspunkt soll in der Arbeit realisiert werden, indem der Chirurg bzw. ein Assistent durch manuelle Steuerung beide Aufnahmen miteinander in Verbindung bringt. Dies erfolgt entweder durch freie Transformation oder durch Bezug auf Referenzen, die über die Angabe mehrerer korrespondierender Punktpaare in Röntgenbild und CT-Modell eine Berechnung der Überlagerung zulassen. Darüber hinaus soll während des Verlaufs der Operation die Stentposition auf einem möglichst aktuellen Stand gehalten werden. Dies wird durch eine Eingabemaske ermöglicht, in der der Chirurg die Länge des Katheterabschnitts, der sich in der Aorta befindet eintragen und somit eine Neuberechnung der momentanen (approximierten) Position anstoßen kann.

Letztlich soll in dieser Arbeit ermittelt werden, ob sich mithilfe der computergestützten Stent-Operation die Anzahl der aufzunehmenden Röntgenbilder bzw. die Menge an injiziertem Kontrastmittel während des Eingriffs in signifikanter Weise verringern lässt.

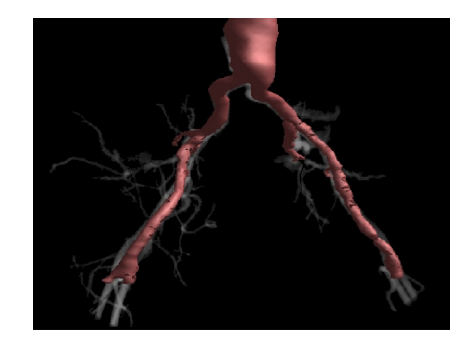

Abbildung 2: Abzweigung der Aorta an der Hüfte -Ort der Stenteinführung

<sup>2</sup>DICOM (Digital Imaging and Communications in Medicine) ist ein standardisiertes Format für medizinische Bildverarbeitung und Kommunikation